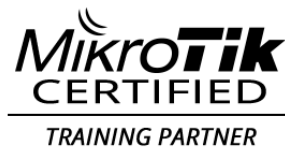

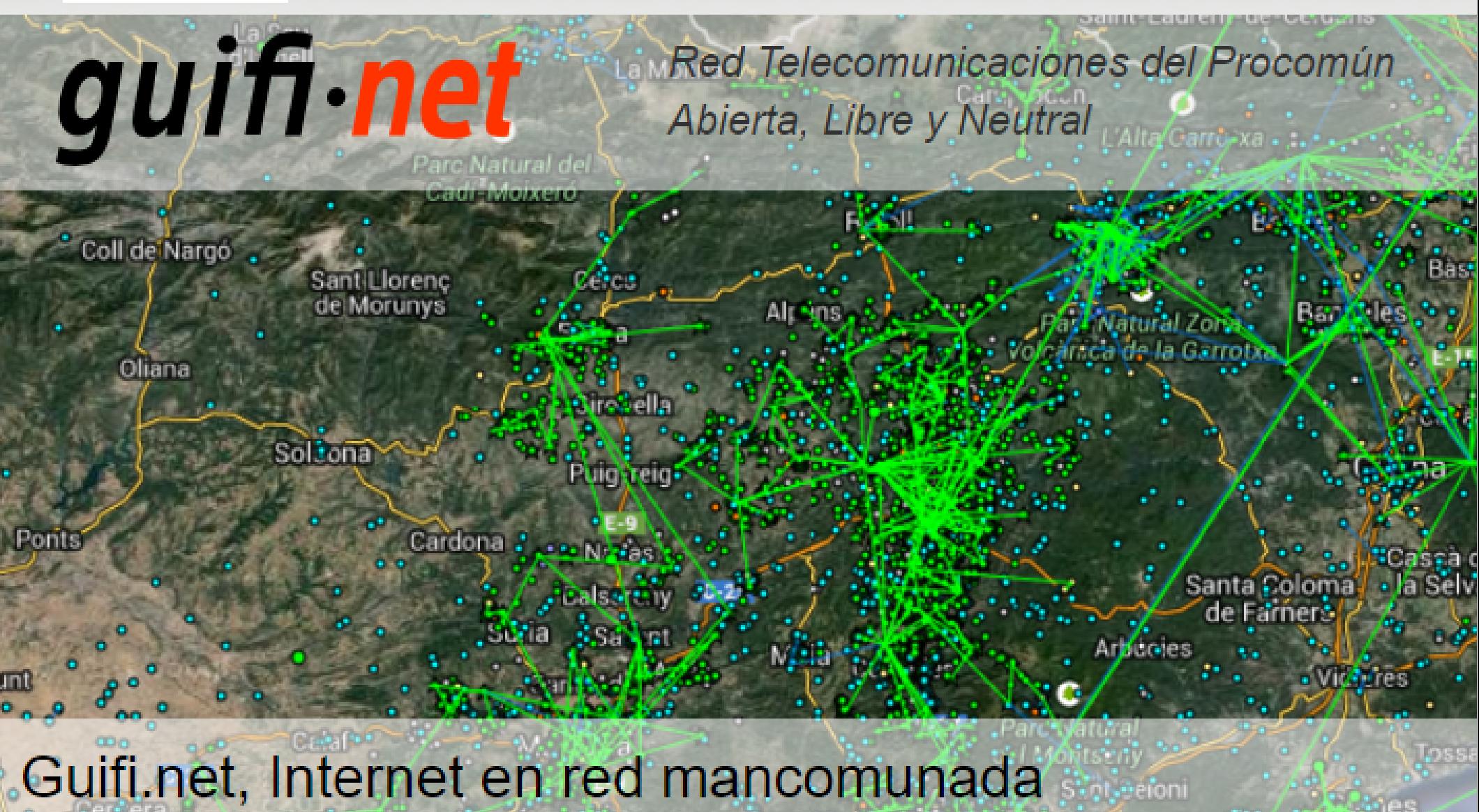

Infraestructura mancomunada para la mejora de la cobertura local.

<u>; Qué es auifi net?..</u> <u>Experiencias e</u>

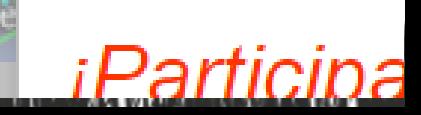

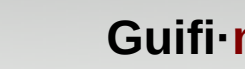

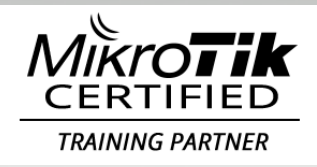

#### Beneficios vs Redes propietarias

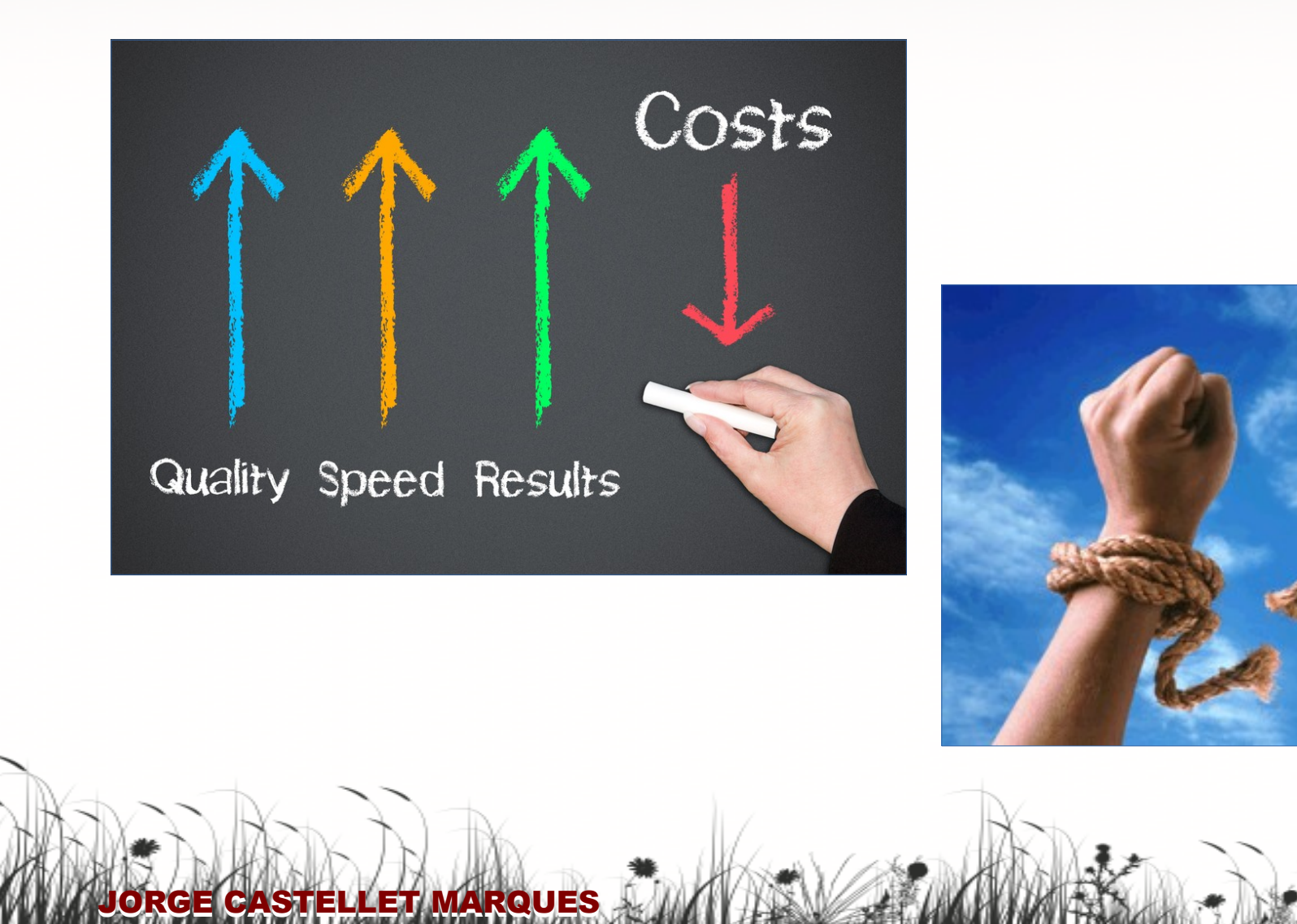

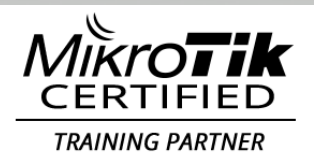

JORGE CASTELLET MARQUES

#### Capas de la red acceso y modelos de negocio

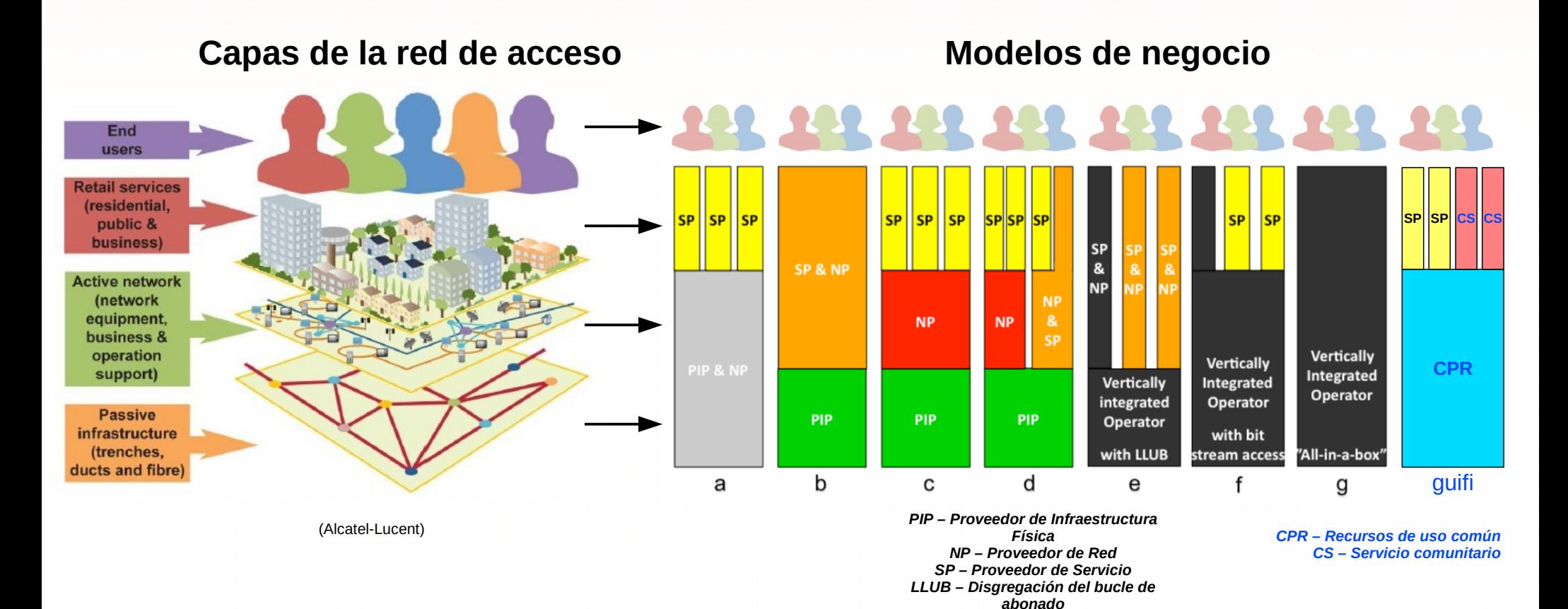

(Forzati 2010)

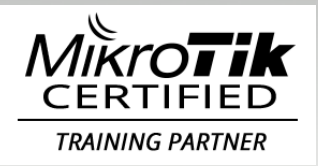

JORGE CASTELLET MARQUES

## ¿ Qué es guifi.net ?

Es una red abierta, libre y neutral.

Se forma en base de la interconexión del tramo de red que aporta cada participante.

- ✔ Abierta a la participación de todos.
- ✔ Libre, porque no hay un propietario que le imponga restricciones.
- ✔ Neutral, porque es independiente de sus contenidos.

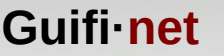

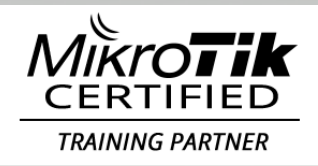

#### Acuerdo de interconexión

Se contruye a partir de un acuerdo de interconexión (XOLN):

1) Eres libre de utilizar la red.

- 2) Eres libre de conocer como es la red.
- 3) Eres libre de incorporar servicios a la red.
- 4) Eres libre de incorporarte a la red.

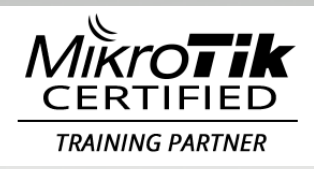

## Que **NO** es guifi.net

- ✗ NO es una iniciativa comercial.
- ✗ NO es una red de aficionados:
	- ➢ Destaca el uso profesional
	- ➢ Es la mas grande del mundo de estas características.
- ✗ NO es un proveedor de servicios de internet (ISP)
	- ✗ NO es un sistema de pago

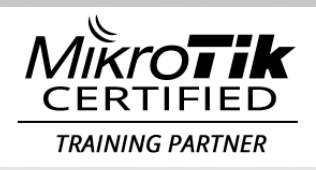

## Que **NO** es guifi.net

- ✗ NO es una asociación, comunidad, ayuntamiento o empresa:
	- $\checkmark$  Es un conjunto de todo ello.
	- ✔ La Fundación le da soporte.
- ✗ NO representa ningún organismo oficial.
- ✗ NO exige nada a nadie:

- ✔ Cadauno aporta lo que quiere.
	- Sin ningún tipo de obligación.

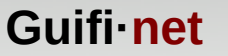

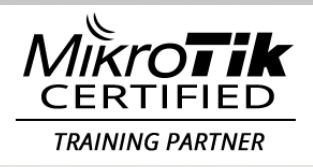

## ¿ Cómo nace guifi.net ?

• Guifi.net nace en el 2004.

- Interconecta una granja con la población.
- Los granjeros de los alrededores, piden participar.

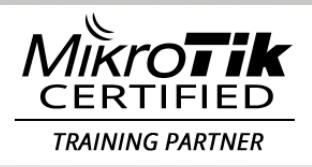

## ¿ Cómo nace guifi.net ?

- En el 2007 se constituye la Fundación.
- La Fundación es una asociación si ánimo de lucro.
- El objetivo de la Fundación es velar por los principios que rigen la red.
- Guifi.net recibe el premio de Telecomunicaciones en cataluña.

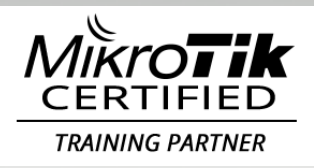

JORGE CASTELLET MARQUES

## ¿ Como nace la red ?

- En el 2009 se forma parte del punto neutro de barcelona (aka catnix).
- Se inicia la actividad profesional dentro de la red, nacen los primeros operadores.
- Se realiza el primer despliege de fibra óptica FTTF (Fiber To The Farm).

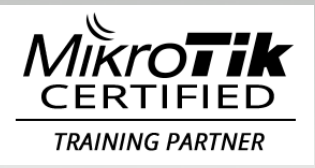

## La red hoy en día

- Mas de 40.000 km de enlaces.
- Mas de 30.000 nodos activos.
- Sobre los 12.000 usuarios de internet.
- 18 operadores comerciales ofreciendo servicios sobre fibra i wireless.
- Participa en proyectos europeos.

JORGE CASTELLET MARQUES

• Miembro de varios organismos europeos.

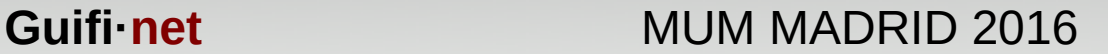

# TRAINING PARTNER

#### Claves del éxito

● No caer en el "*dark side of the force"*.

✔ La Fundación vela por ello.

- La web [www.guifi.net](http://www.guifi.net/) proporciona toda la información necesaria para construir la red:
	- ✔ Archivos de configuración.
	- ✔ Información del estado de la red.
	- ✔ Tutoriales.

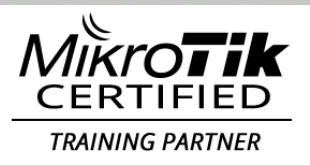

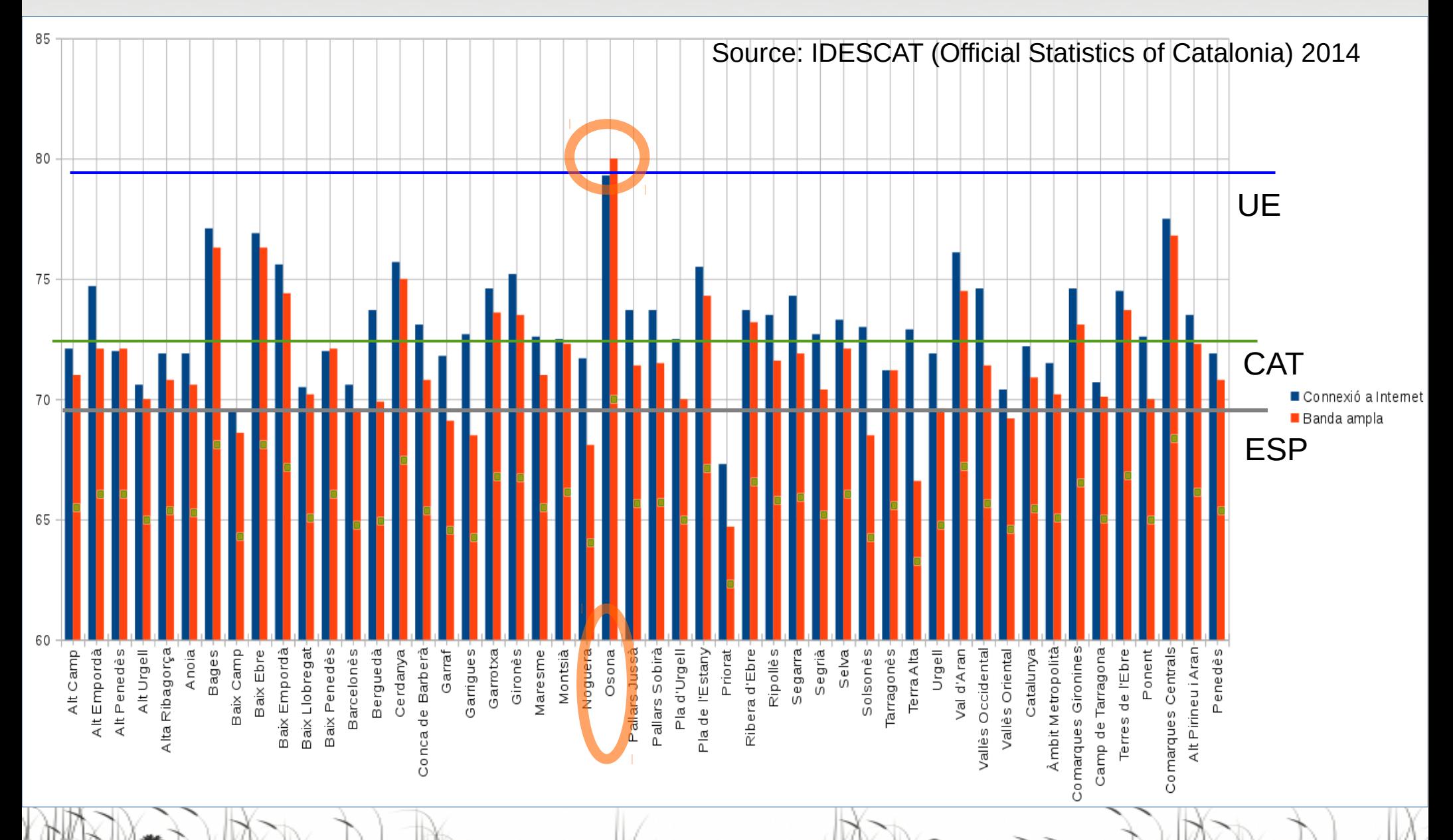

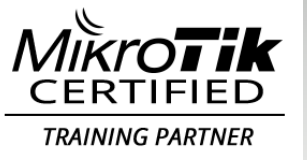

**Guifi·net** MUM MADRID 2016

14

#### Mapa actual

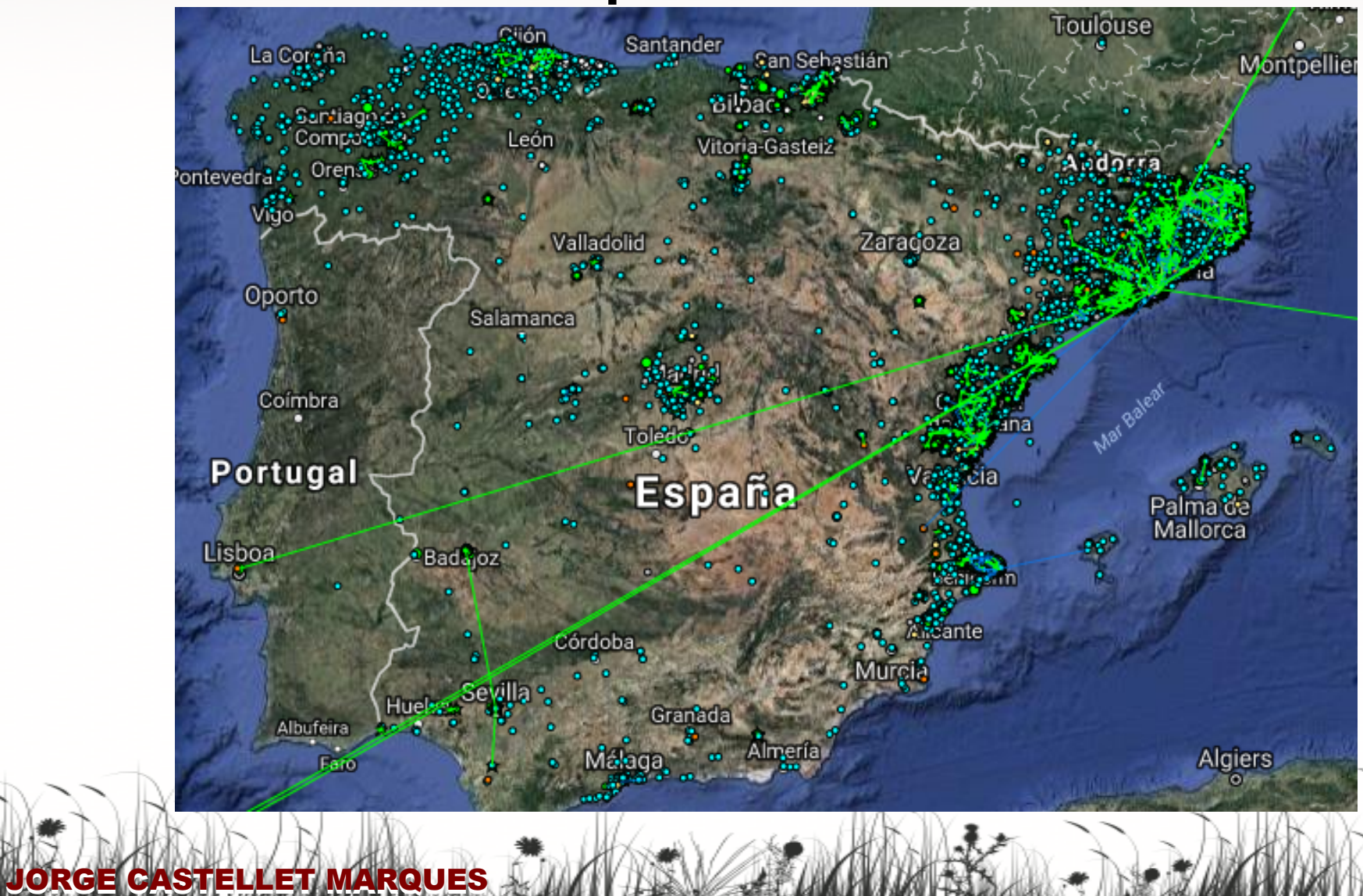

MIKTOT IK **TRAINING PARTNER** 

**Guifi net** MUM MADRID 2016

15

#### Mapa actual

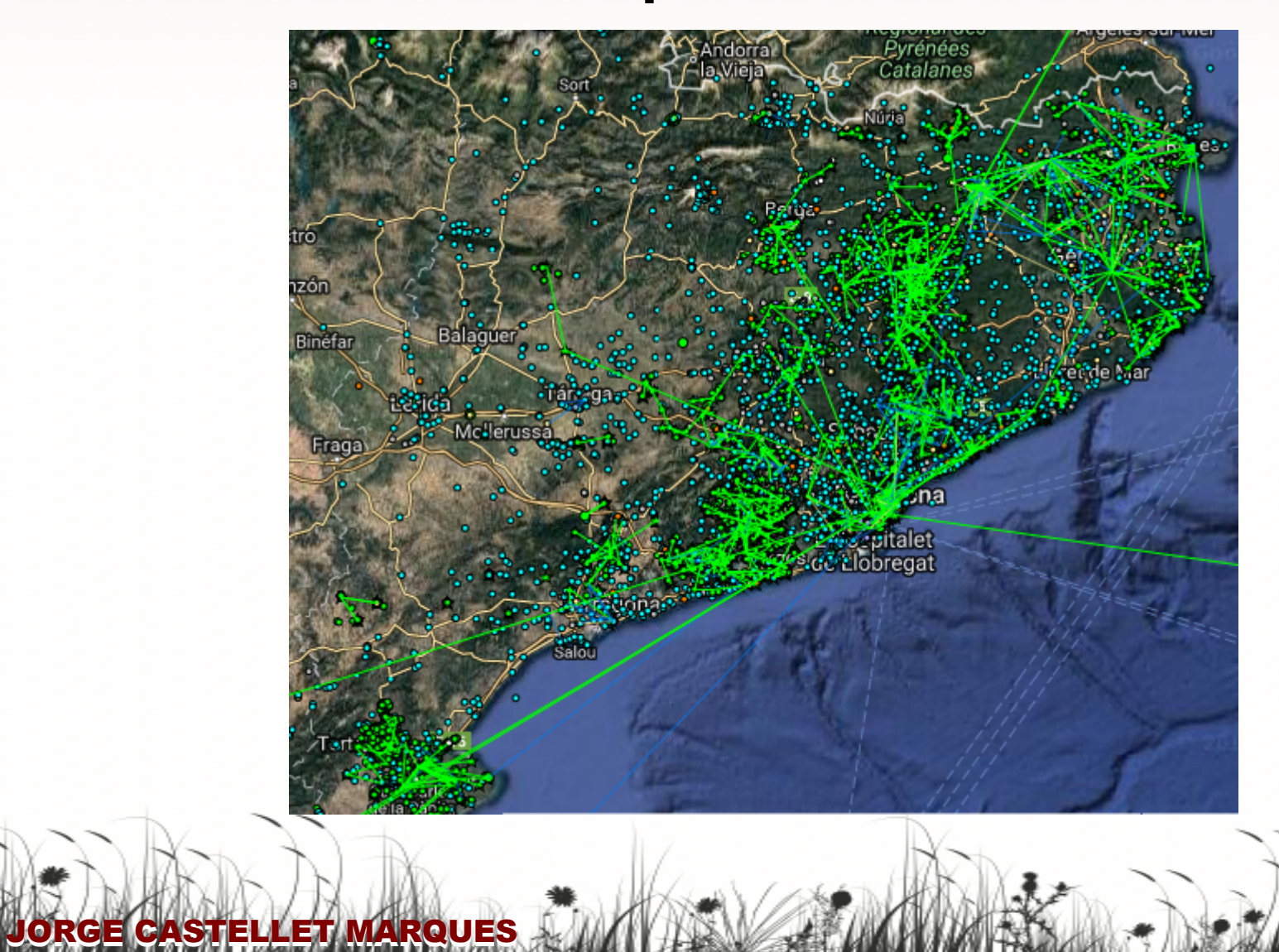

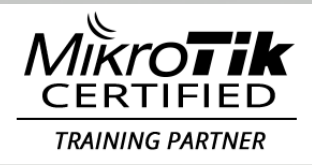

**Guifi net** MUM MADRID 2016

16

#### Mapa actual

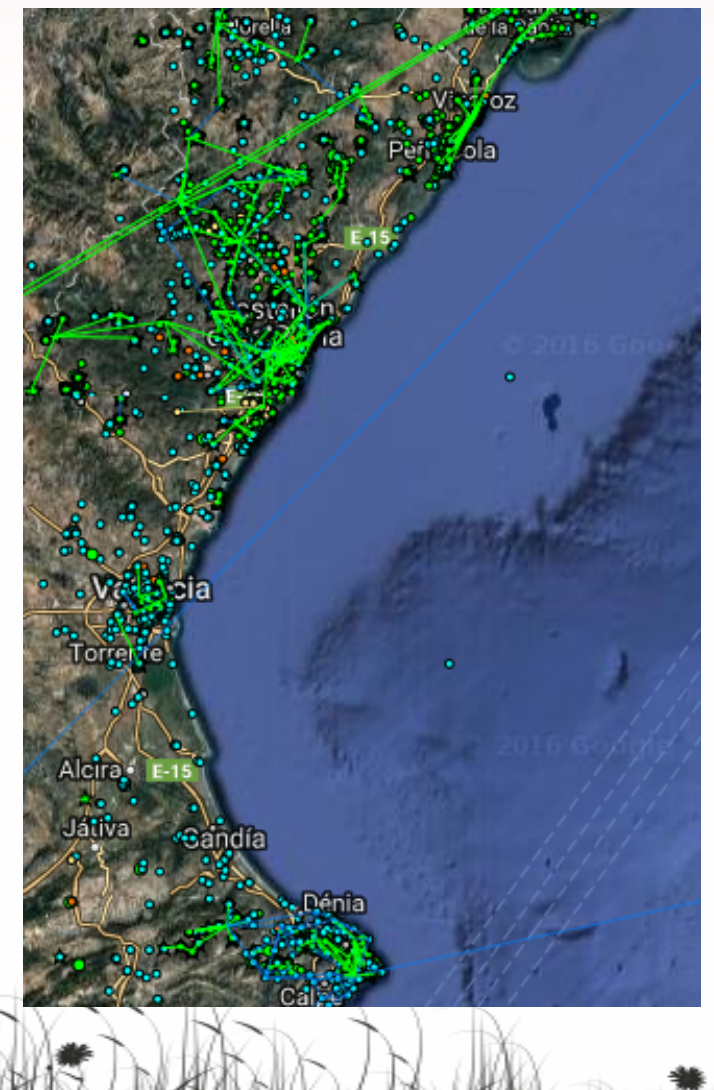

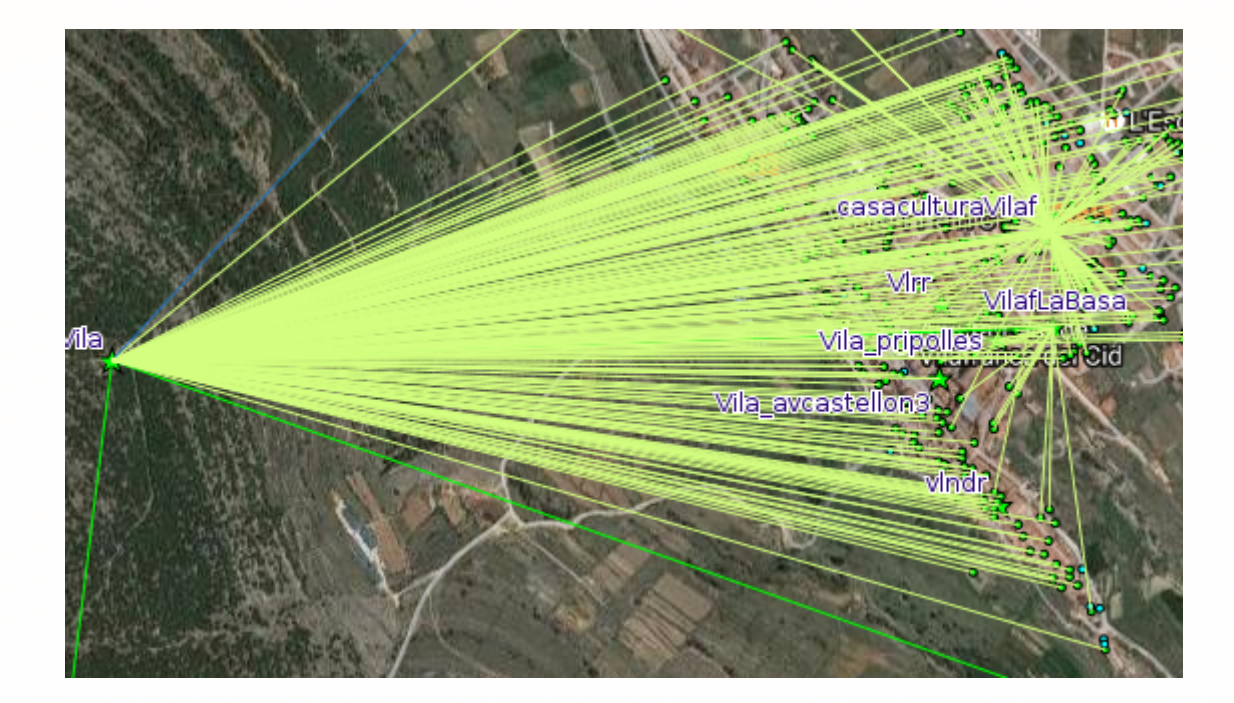

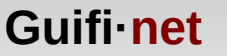

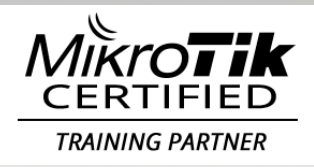

#### Noticias en prensa y TV

- **[ENG] Forget Comcast. Here's The DIY Approach to Internet Access** 20/08/2016 - Backchannel (Dan Gillmor)
- **[CAT] Telecomunicacions basades en els comuns** 21/03/2016 - Directa (Bart Grugeon)
- **[CAT] Guifi punt net premiada a Europa** 30/11/2015 - TV3 (Núria Bacardit)
- **[ENG] How to Build a Low-tech Internet**

26/10/2015 - Low-tech Magazine (Kris De Decker)

● **[ENG] NYC Mesh needs your help putting Time Warner Cable out of business**

11/08/2015 - Techical.ly (Gregoire Molle)

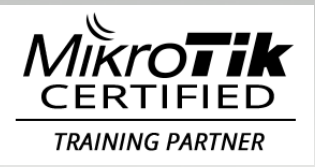

#### Como se vertebra la red

- La red se basa en supernodos y nodos.
- Los supernodos son nodos con enlaces de cobertura o enlaces troncales.
- Los nodos son instalaciones CPE.

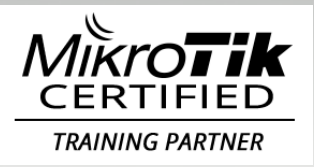

JORGE CASTELLET MARQUES

**Guifi·net** MUM MADRID 2016

19

## Mikrotik en la red

- Como todas la redes libres y abiertas tiene una componente Friki (firmwares a medida, experimentos, protocolos de enrutamiento, cloud).
- Pero en los supernodos se utiliza router mikrotik de backbone.
- En los CPE de operadores también se utiliza mikrotik.
- En el punto neutro se utiliza routerOS sobre x86 desde el primer dia.

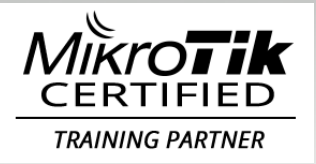

JORGE CASTELLET MARQUES

**Guifi·net** MUM MADRID 2016

20

## Mikrotik en la red

En los inicios se han utilizado RB433, RB600 i RB800 con elementos pasivos de diferentes fabricantes.

• Al evolucionar mikrotik también se utilizaron: RB450, RB750, RB951, RB1100AH, RB2011, CCR's.

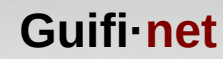

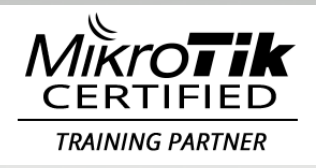

## Mikrotik en la red

- Se utiliza enrutamiento dinámico en toda la red.
- Se usa OSPF y BGP.

JORGE CASTELLET MARQUES

• En zonas de poco tráfico un RB750 soporta unas 850 rutas dinámicas.

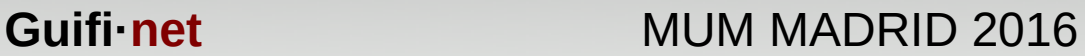

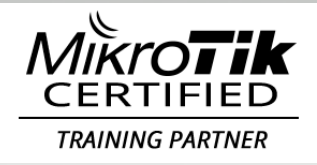

JORGE CASTELLET MARQUES

#### Mikrotik en el punto neutro

2011 R1: Opteron dual core, 2 x rj45 , 4GB

- ✔ La configuración funcionó correctamente hasta que se alcanzaron los 300mbps de bajada de internet.
- ✔ Al superar los 60.000 pps se perdian paquetes.
- ✔ Los pequeños ataques afectaban mucho.

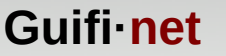

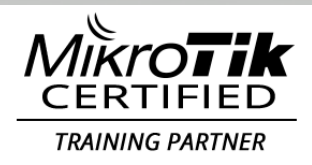

#### Mikrotik en el punto neutro

- 2012: Cambio a Dell R210 II, Intel Xeon, 2xrj45, tarjeta Intel i350, 8GB
- Se empieza a usar multi-queue.

JORGE CASTELLET MARQUES

• A mediados del 2014 se llegó a los 2GB de bajada de internet y la CPU llegaba al 40%.

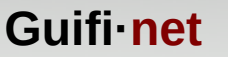

#### Mikrotik en el punto neutro

- Septiembre 2014: Se monta la configuración actual
- Se montan switches con puertos a 10G en stack.
- Se contratan a NTT 10G.

JORGE CASTELLET MARQUES

• A final de año se movian 2,4gbips.

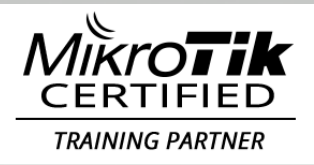

JORGE CASTELLET MARQUES

#### Mikrotik en el punto neutro

- Septiembre 2015: se pasa a 2GB en Catnix.
- Diciembre 2015: Se alcanzan los 3gbips.
- Marzo 2016: Se alcanzan los 4gbips.
- Abril 2016: Nuevos switches, todos los carrires, catnix i xoc a 10GB. Empiezan los problemas de ram del routerOS en la versión x86 ;(

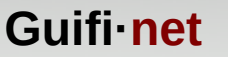

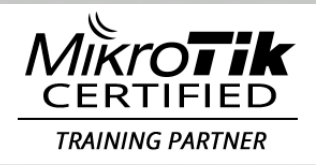

#### Mikrotik en el punto neutro

- Agosto 2016: puesta en marcha del routerOS CHR.
- Iguala y mejora el rendimiento de la versión x86
- Se resuelve el problema de RAM.

JORGE CASTELLET MARQUES

• Septiembre 2016: ¡¡ se llegan a los 5gbips !!

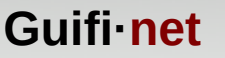

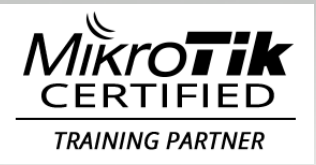

#### Mikrotik en el punto neutro

- Equipos actuales:
	- ✔ 2 x Dell R360, 8 cores 16 threads, 8GB DDR4
	- ✔ Debian 8 + QUEMU + LIBVIRT
	- ✔ Una sola VM

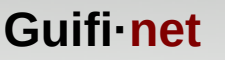

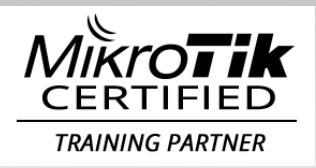

#### Mikrotik en el punto neutro

- BGP:
	- $\sim$  312 filtros de rutas
	- ✔ 2 Instancias
	- ✔ 112 Peers

- $\sim$  2 Ipv6 internet fullroute  $+$  2 ipv4 internet fullroute
- ✔ 47 IPv6 e IPv4 a otros ISP.

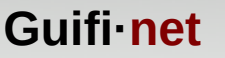

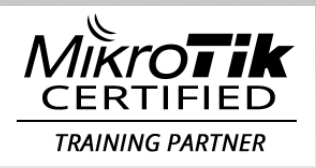

#### Mikrotik en el punto neutro

- Rutas:
	- ✔ IPv4: 1.285.490 prefijos.
	- $\cdot$  IPv6: 78.735 prefijos.
	- ✔ Pico máximo tráfico concurrrente agregado de los carriers y peers de los ISP:
		- ➢ 5.04 Gbips Down / 1.04 Gbips Up.
	- ✔ RAM libre: 3600MB
	- ✔ Uso de Cpu: 25%

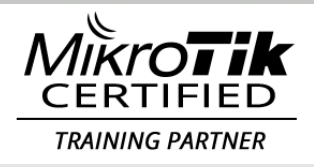

JORGE CASTELLET MARQUES

**Guifi net** MUM MADRID 2016

30

#### Retos futuros …

#### Sólo la imaginación sabe nuestro destino

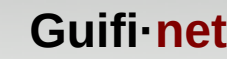

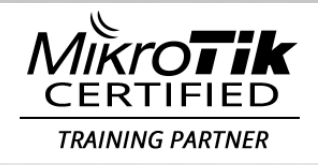

#### GRACIAS POR VUESTRA ATENCIÓN

Mas informacion: http:/[/www.guifi.net](http://www.guifi.net/) http://fundacion.guifi.net [Jorge.castellet@gmail.com](mailto:Jorge.castellet@gmail.com) +34 717 705 653